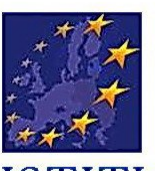

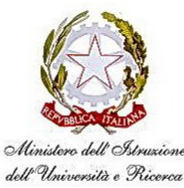

## **ISTITUTO di ISTRUZIONE SUPERIORE**

Via Caio Ponzio Telesino, 26 – 82037 Telese Terme (BN) – tel.0824 976246 - fax 0824 975029 Codice scuola: BNIS00200T - e-mail: bnis00200t@istruzione.it – sito web www.iistelese.it

**Prot.n.1980/C26**

## **Ai Genitori degli Studenti iscritti al corso PON** *"ECDL"*

**TTUTO ASTRUZ** 

**IONE SUPERIORE** 

e p.c. al Dirigente Scolastico al Facilitatore al Valutatore al D.S.G.A.

## **Oggetto: Certificazione informatica associata al PON "***ECDL***"**

Il corso PON "ECDL" è finalizzato alla preparazione per il conseguimento della certificazione "ECDL Start" che nasce con l'obiettivo di attestare le competenze informatiche di base necessarie per l'utilizzo del computer in ambito lavorativo.

La certificazione ECDL Start costituisce una tappa intermedia per il conseguimento dell'ECDL "completa", o "Full", e si ottiene mediante il superamento di 4 dei 7 esami previsti per l'ECDL completa.

I moduli oggetto di valutazione sono:

- 1. Uso del computer e gestione dei files
- 2. Elaborazione di testi
- 3. Foglio elettronico
- 4. Reti Informatiche

Come per l'ECDL completa, il candidato per sostenere gli esami deve essere in possesso di una normale Skill Card che potrà successivamente essere utilizzata per il completamento alla certificazione ECDL Full.

I costi della certificazione sono dati dal costo della Skill Card e dal costo relativo a ciascuno degli esami che il candidato deve sostenere.

Tanto premesso, si informa che:

1. l'iscrizione al corso non impegna lo studente né all'acquisto della Skill Card né a sostenere alcun esame;

e, nell'ipotesi in cui lo studente voglia sostenere gli esami per la certificazione ECDL Start,

- 2. sono a carico dei Fondi Strutturali del Piano Operativo
	- le spese per i quattro esami per la certificazione;
- 3. è a carico del corsista
	- la spesa per l'acquisto della Skill Card.

## *Telese Terme, 01/03/2010*

*Il Tutor F.to M. Del Prete*

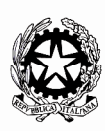

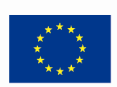

ize per lo Sviluppo" (FSE)<br>ver l'apprendimento (FESR)

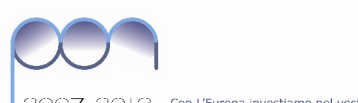

2013 Con L'Europa investiamo nel vostro futuro!

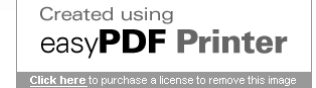

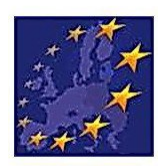

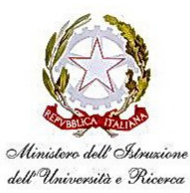

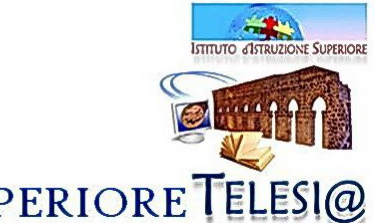

**ISTITUTO di ISTRUZIONE SUPERIORE TELESI** 

Via Caio Ponzio Telesino, 26 – 82037 Telese Terme (BN) – tel.0824 976246 - fax 0824 975029 Codice scuola: BNIS00200T - e-mail: bnis00200t@istruzione.it – sito web www.iistelese.it

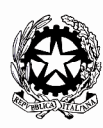

Ministero dell'Istruzione, dell'Università e della Ricerca<br>Dipartimento per la Porgrammazione<br>D.G. per gli Affari Internazionali - Ufficio IV<br>Programmazione e gestione dei fondi strutturali europe<br>e nazionali per lo svilup

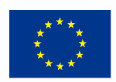

Unione Europea<br>P.O.N. - "Competenze per lo Sviluppo" (FSE)<br>P.O.N. - Ambiente per l'apprendimento (FESR)<br>D.G. Docupazione, Affari Sociali e pari Opportunità<br>D.G. Politiche Regionali

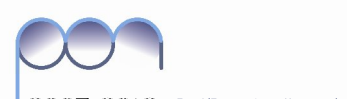

2007 2013 Con L'Europa investiamo nel vostro futuro!

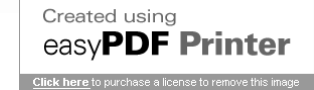